# **Technical Support Bulletin**

# Convention in Focus – Convention 9.03

### Wording of Convention 9.03 – Lodgement of incorrect EPC

If you lodge an EPC in error and lodge a corrected EPC, inform your accreditation scheme so that the erroneous one can be marked "not for issue".

#### What does this mean?

- If you make a mistake on the EPC and need to lodge a new one to rectify this mistake you must inform your accreditation scheme of this and request it be marked as "not for issue".
- The same applies for if you fail an audit and have to re-lodge as per the auditor's comments. The failed EPC must be requested to be marked as "not for issue".
- You must provide your Accreditation scheme with the replacement RRN in all scenarios other than if an EPC is marked "not for issue" due to the property requiring a full SAP assessment.

#### How do you request an EPC to be marked "not for issue"?

The primary way in which an EPC can be requested to be marked as "not for issue" is on iQenergy.

 First you need to select the report you wish to mark as "not for issue". Then you can press the 'Cancel Report' button.

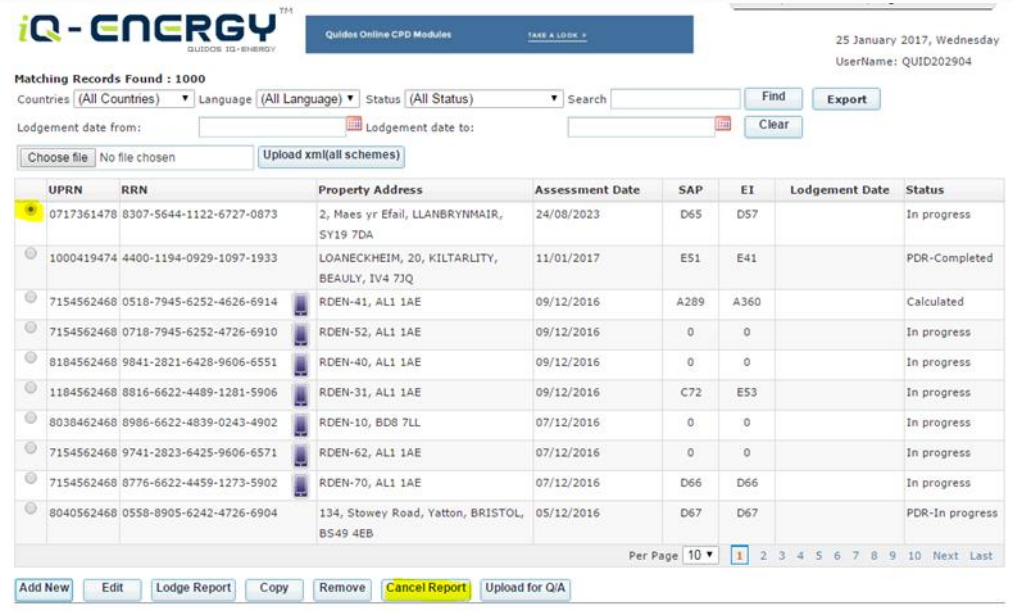

 You will need to enter the replacement RRN and the reason for wanting the EPC to be marked as "not for issue".

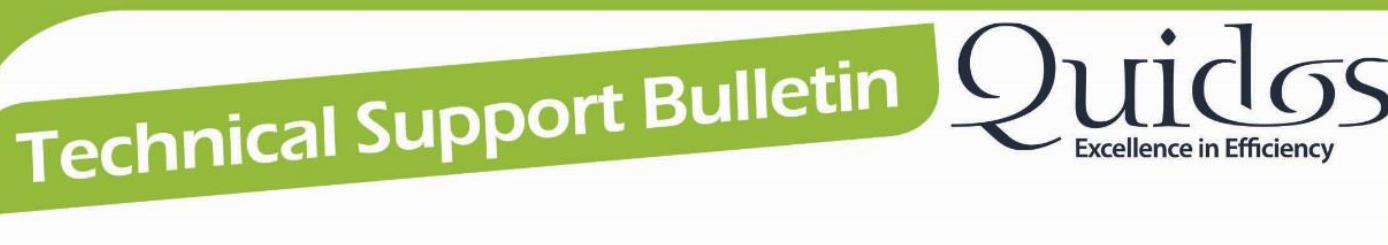

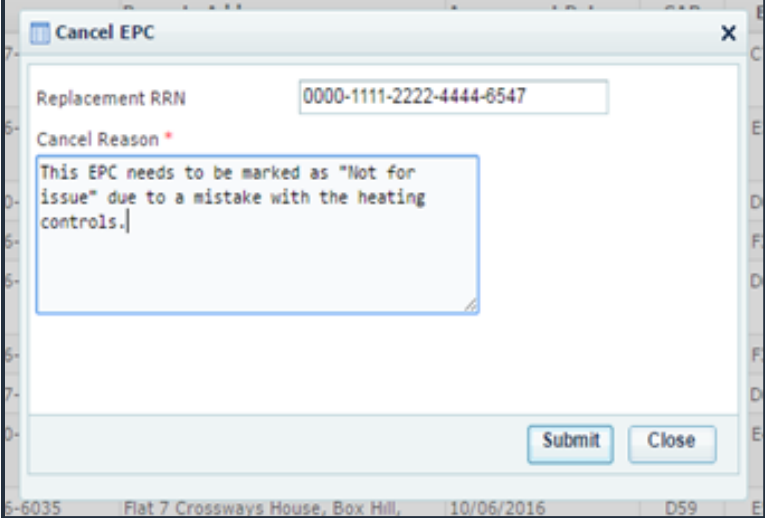

- You should then receive a success message, which means the request has been sent to Quidos.
- Once your EPC has been marked as "not for issue" by Quidos, you will receive a confirmation email.

N.B – If you do not receive a success message or email of confirmation, please email [support@quidos.co.uk](mailto:support@quidos.co.uk) with the RRN of the report you wish to mark as "not for issue", the replacement RRN and a short explanation of why you wish to cancel.

#### What happens if an EPC that should be marked as "not for issue" is not?

- If an EPC has failed an audit and is requested to mark the report "not for issue", the assessor has 10 working days in which they must request this. Failure to do so will result in their accreditation being suspended.
- An EPC is a legal document so not marking a report as "not for issue" if it should be allows an incorrect/inaccurate report to be accessed by anyone. This could have repercussions in the future if a property appears to have an EPC when in fact it should no longer be considered a valid legal document.

## **Still Need Help?**

The Quidos Technical Support team are on hand if you have any further queries:

- @ support@quidos.co.uk
- http://support.quidos.co.uk
- (01225) 667 570